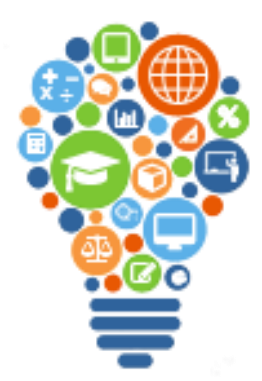

# symposium series with UMathX

 **An Experience in Mathematics Content and Teaching Methodology Hosanna Christian Academy (4 hours or 3 hours or 2 hours for K to Alg1 - - group in grades) Baton Rouge, LA Session A. The Learning Environment (K-Alg1 1 hr) ADVISORY TEAM UMathX** is a Browser Based Learning System, 10<sup>th</sup> version of "**Understanding Math**" (K to Alg1) which makes learning of math a visual and manipulative experience, giving students an advantage in the acquisition of and love for mathematics. **UMathX** is a journey guided by your planning where students are encouraged to think through concepts, choose strategies, articulate ideas towards constructing understanding. **"UMathX** helps students gain conceptual understanding better than any other program." Master Teachers, Faculty of Ed., LSU **R Wilford**<br>Southern U (ret) Grappling is 'Productive Struggling' Carlin K Burney<br>Mobile Al The UMathX journey Frameworks give ideas for can take many paths. UMathX implementation. K Smith D Ford For information Watch the video 开 and resources "UMathX - What is It?" visit our website at at [umathx.com/videos](http://www.umathx.com/videos) [www.umathx.com](http://www.umathx.com/) 66 SS Build it л Before beginning Draw it this journey, discuss Talk it the many possible Write it learning environments. OWN it! D Carlisle Show me another way... **Reflect and Connect** What would you do if...? Why did you...?

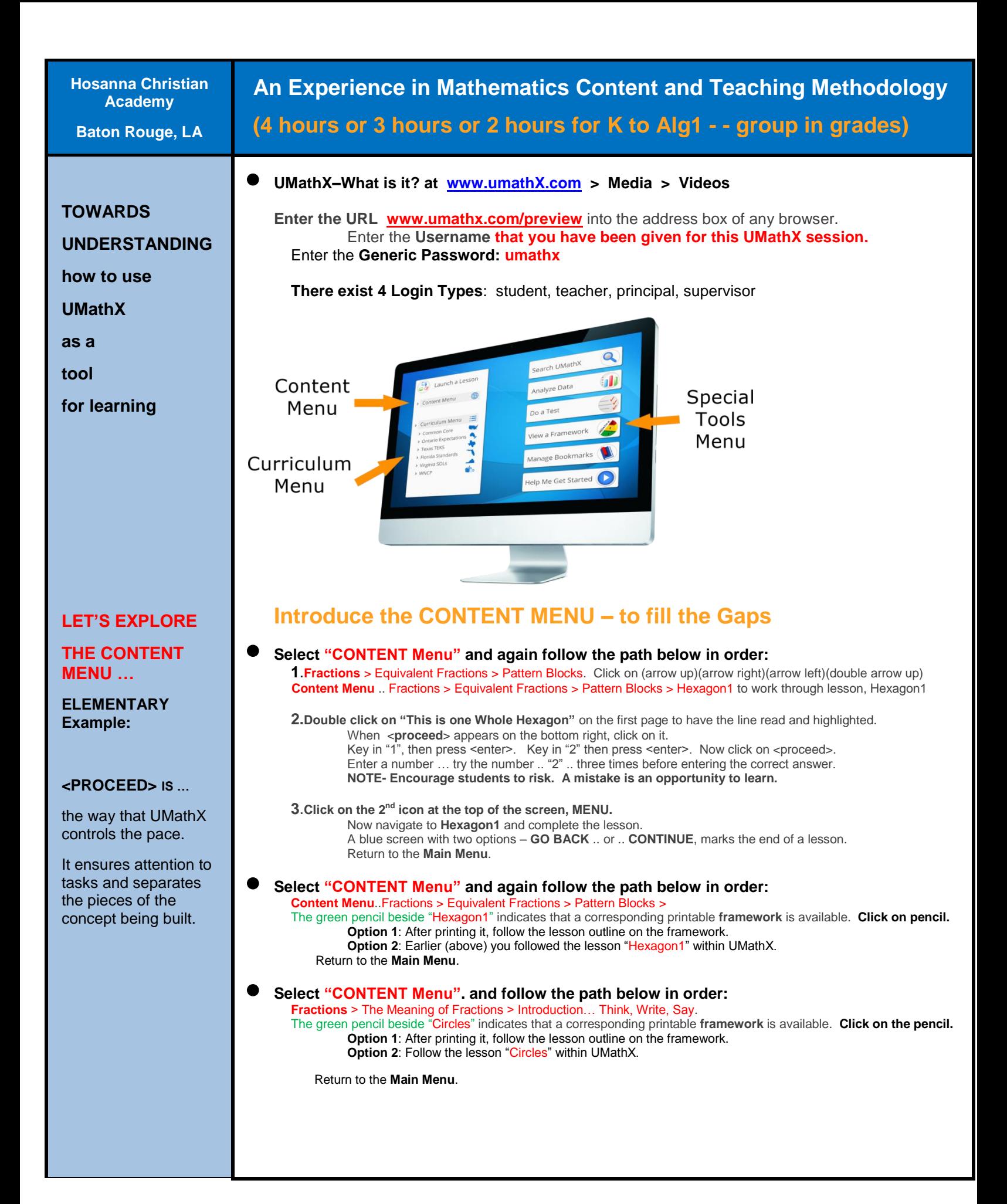

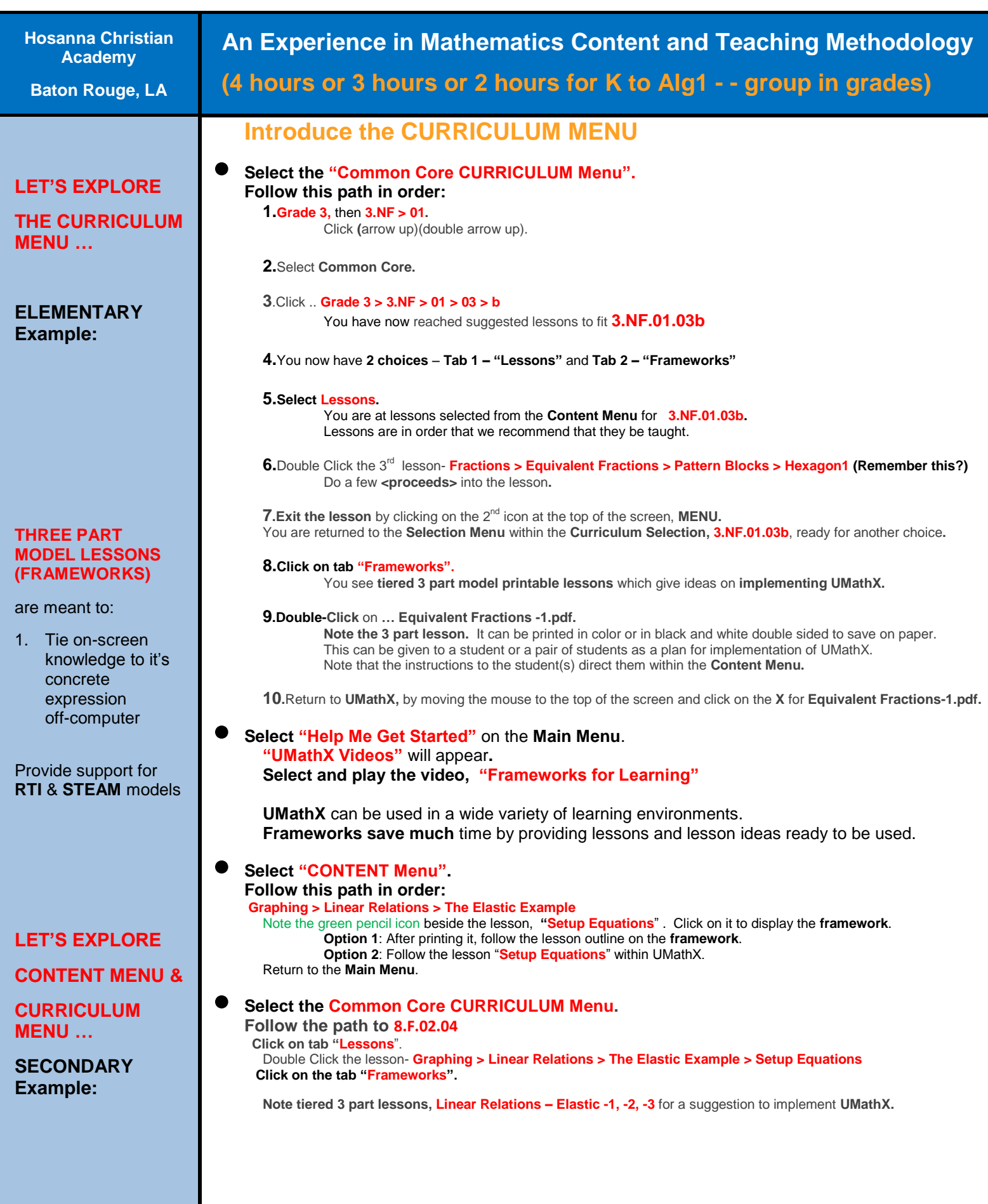

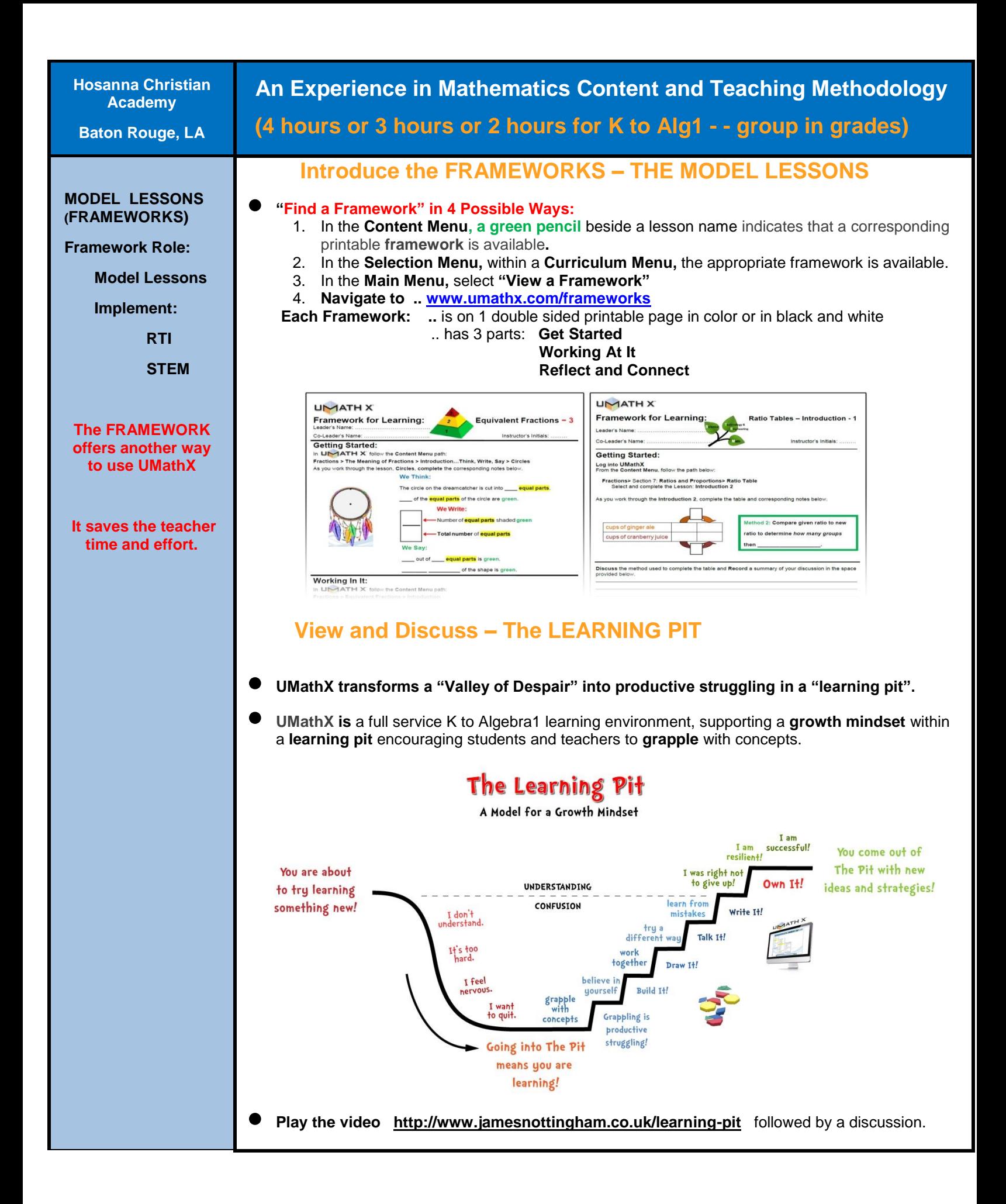

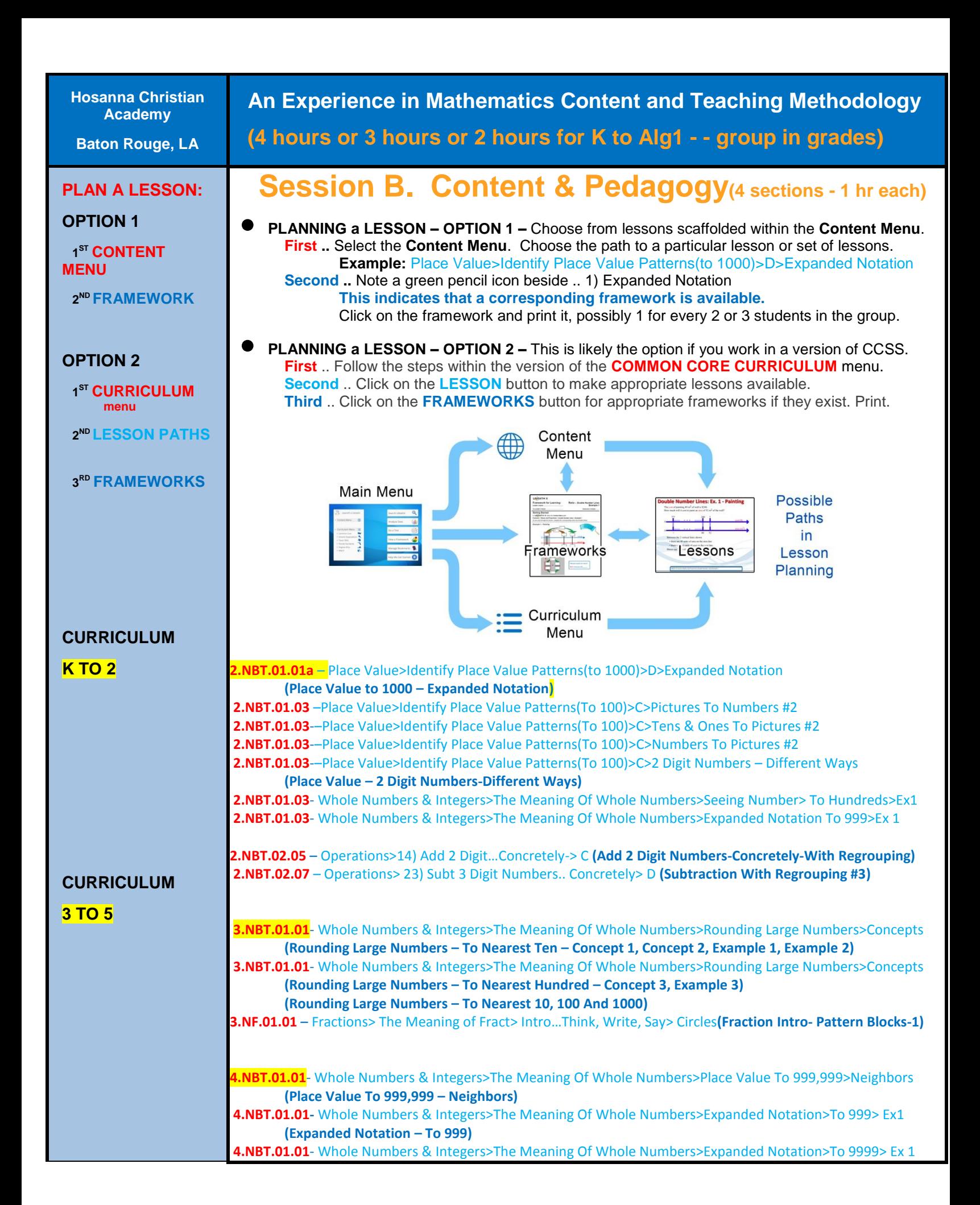

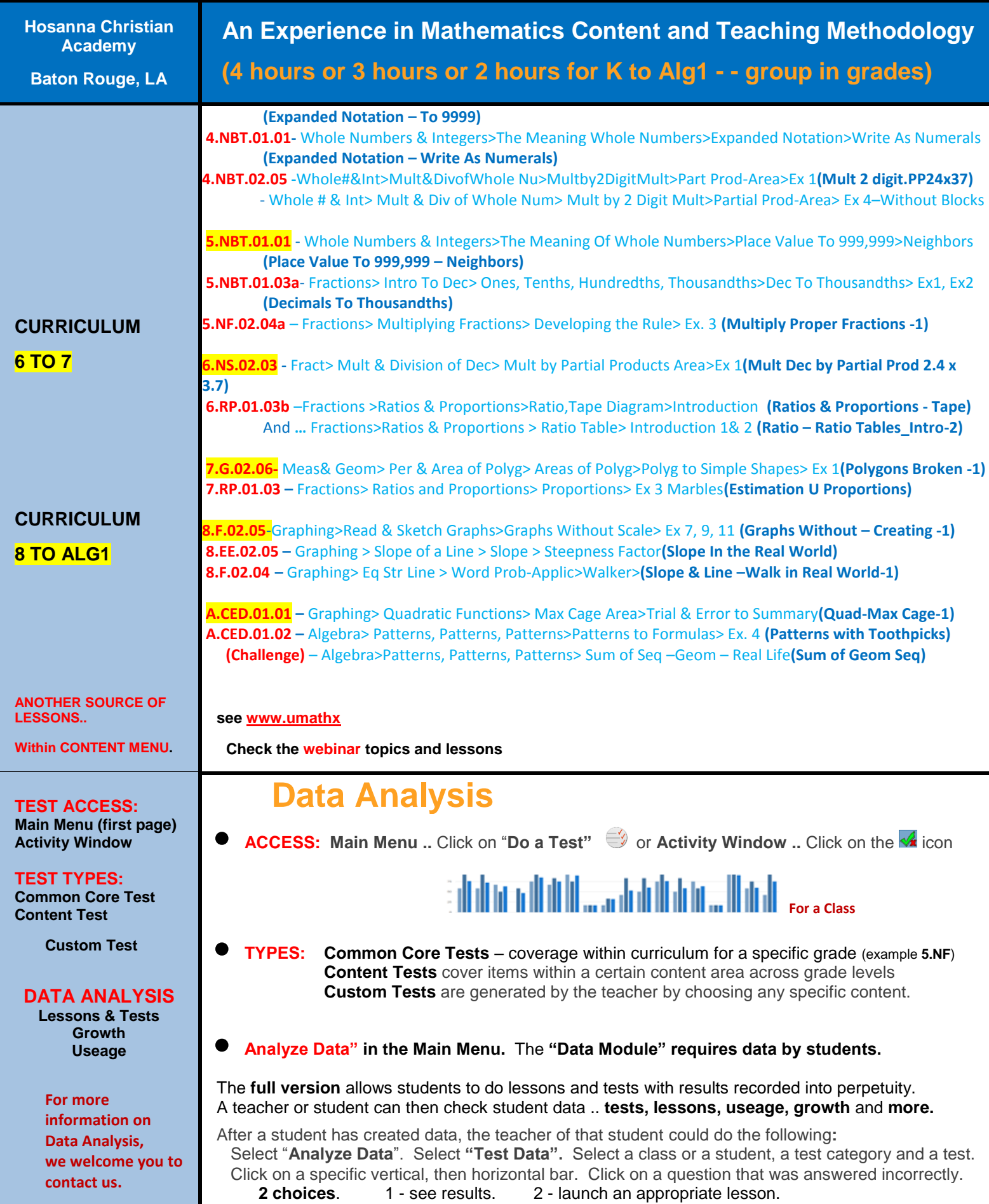

## **Session C. The Treasure Hunt – K to 5 –Common Core - 1 hr indep**

This Treasure Hunt contains directions to guide navigation through the **Content Menu**, the **Common Core Curriculum Menu** and the **Frameworks for Learning** of UMathX. An observation question is connected with each set of directions to assist you in experiencing a variety of learning environments in UMathX.

UMathX is created to address the following **Principles of Learning**:

- Interactive with audio;
- Encourage "grappling" to support a "growth mindset" learning from mistakes;
- Multiple representations of concepts;
- Moving from concrete to pictorial to abstract;
- Pacing controlled by the learner;
- Using a wide variety of teaching strategies options/suggestions within "Frameworks For Learning"

Record your observations in the "Your Answers" column and note the "Principle of Learning" featured in each lesson. Please appreciate that you may be navigating into the middle of a math topic and may be missing the background information. You may want to navigate to preceding lessons to find the needed information.

**The session leader may consider setting up a jigsaw activity using this Treasure Hunt activity.**

**Log into UMathX and work your way through the Treasure Hunt in a non-linear, random order.**

#### **An Answer Key is available at** [www.UMathX.com](http://www.umathx.com/) **under Training.**

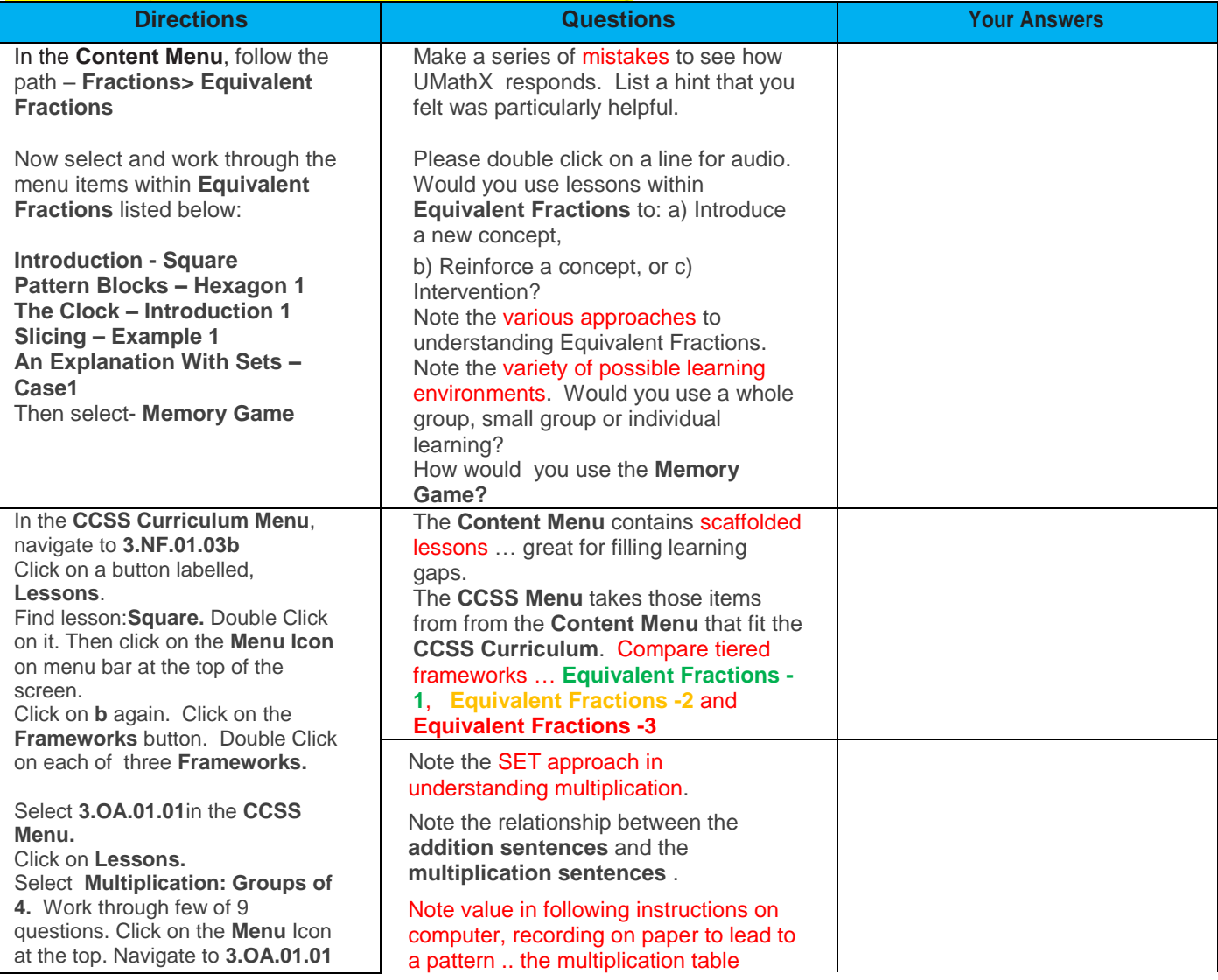

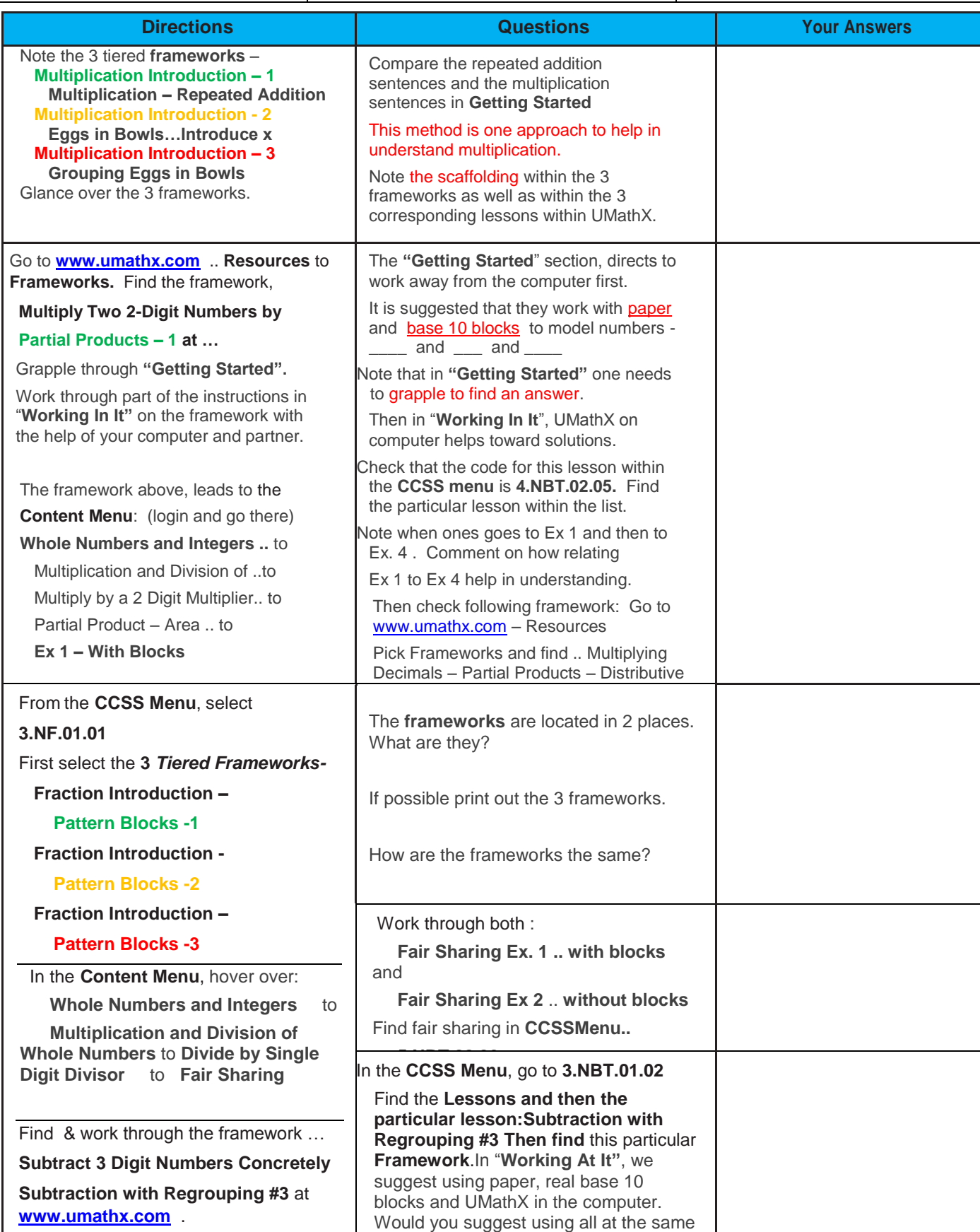

time?Comment on the critical **regrouping step** where we see concrete and abstract simultaneously. How many different methods of subtraction are listed in this section?

## **Session C. The Treasure Hunt – <sup>6</sup> to Alg1 –Common Core - 1 hr indep**

This Treasure Hunt contains directions to guide navigation through the **Content Menu**, the **Common Core Curriculum Menu** and the **Frameworks for Learning** of UMathX. An observation question is connected with each set of directions to assist you in experiencing a variety of learning environments in UMathX.

UMathX is created to address the following **Principles of Learning**:

- Interactive with audio;
- Encourage "grappling" to support a "growth mindset" learning from mistakes;
- Multiple representations of concepts;
- Moving from concrete to pictorial to abstract;
- Pacing controlled by the learner;
- Using a wide variety of teaching strategies options/suggestions within "Frameworks For Learning"

Record your observations in the "Your Answers" column and note the "Principle of Learning" featured in each lesson. Please appreciate that you may be navigating into the middle of a math topic and may be missing the background information. You may want to navigate to preceding lessons to find the needed information.

**The session leader may consider setting up a jigsaw activity using this Treasure Hunt activity.**

**Log into UMathX and work your way through the Treasure Hunt in a non-linear, random order.**

### **An Answer Key is available at** [www.UMathX.com](http://www.umathx.com/) **under Training.**

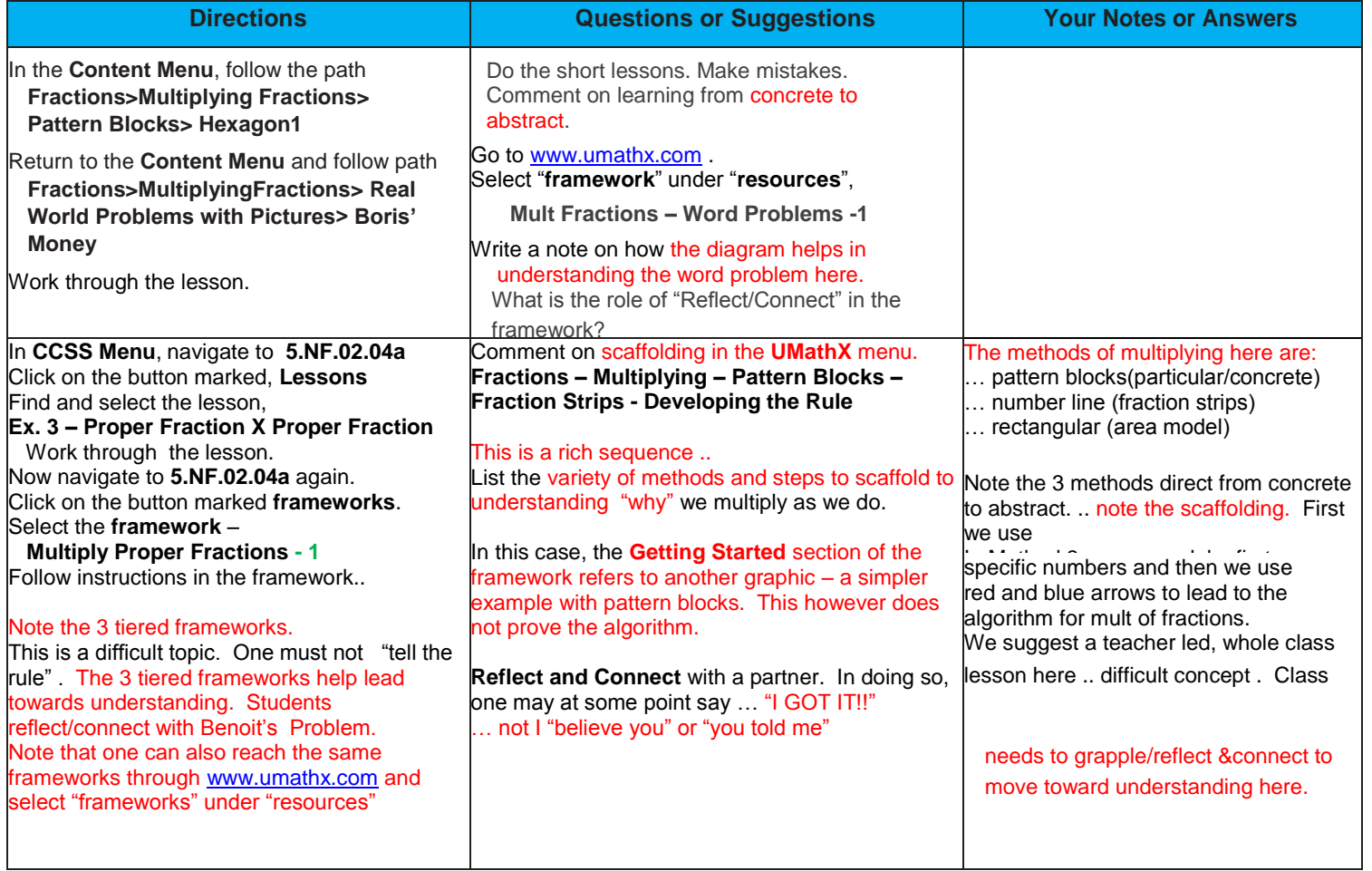

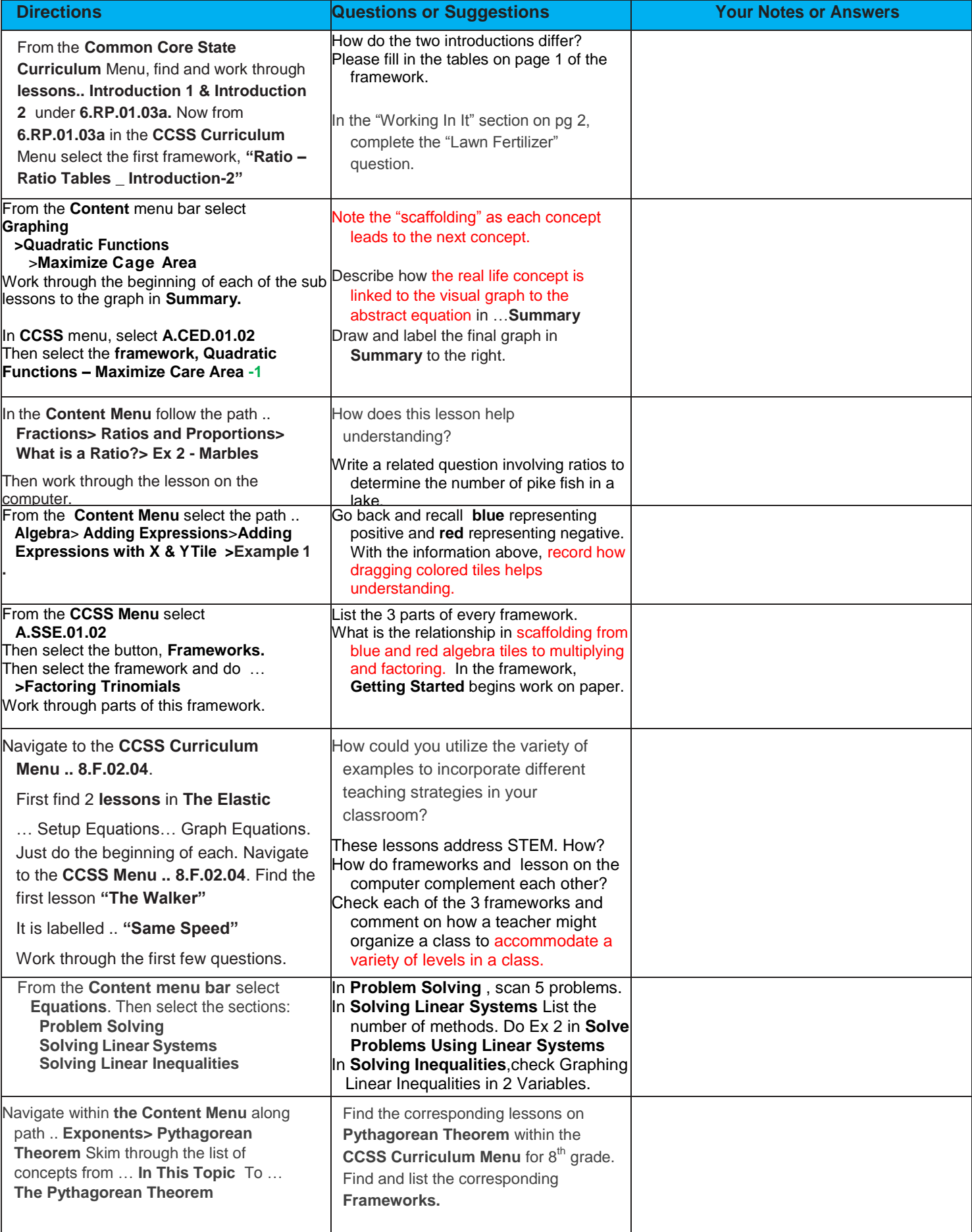